## Insert your title here

Your text

Use the float button to change the basic setting of circular chart.

Your text

Use the float button to change the basic setting of circular chart.

Your text

Use the float button to change the basic setting of circular chart.

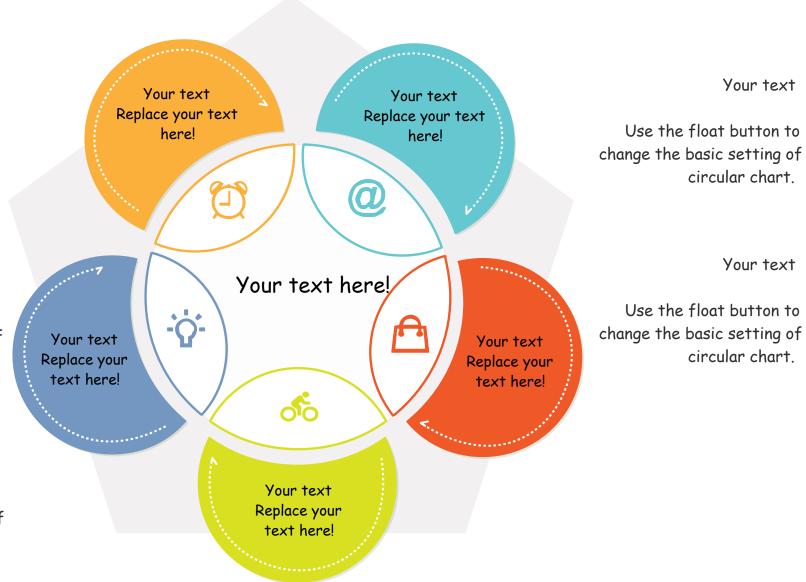

Use the float button to change the basic setting of circular chart.